# $\bigcap$  Fuji Electric *NONITOUCH EXPRESS*

### **Creating and Modifying Switch/Lamp Parts <b>Issue No. 102 (November 2017)**

**Parts can be made in several ways using V-SFT Ver. 6.**

- **In this issue, we introduce methods for creating switches and lamps.**
- **1. Converting shapes into switches/lamps 2. Pasting Microsoft Office items**
- **3. Switching ON/OFF (Form B contact)**

#### **1. Converting Shapes into Switches/Lamps**

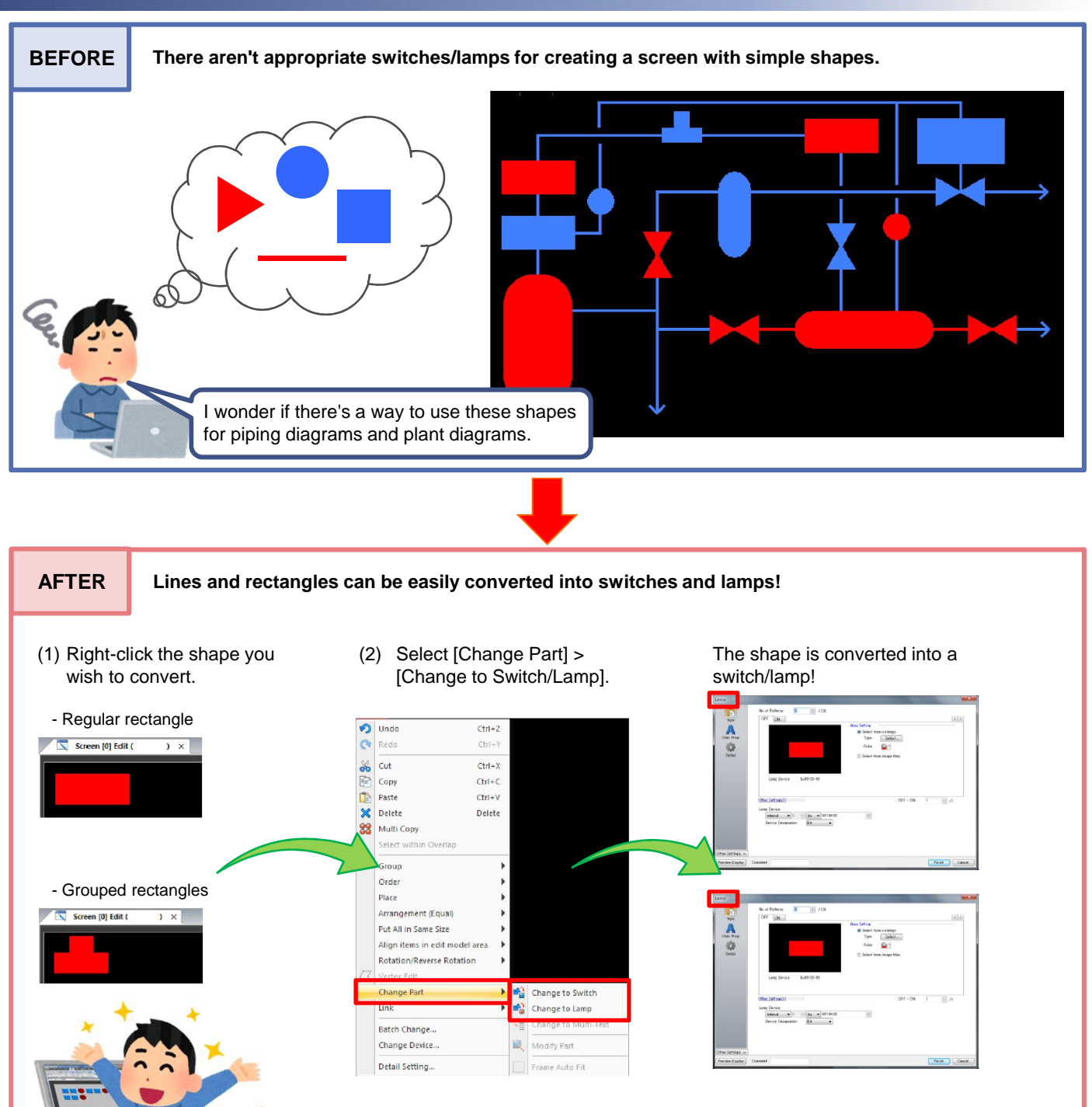

Both shapes can be easily converted into a switch/lamp! converted in the same way.

## **FC** Fuji Electric **IONITOUCH EXPRESS**

### **2. Pasting Microsoft Office Items**

#### **Office items\* can be easily copied and pasted into screen programs!**

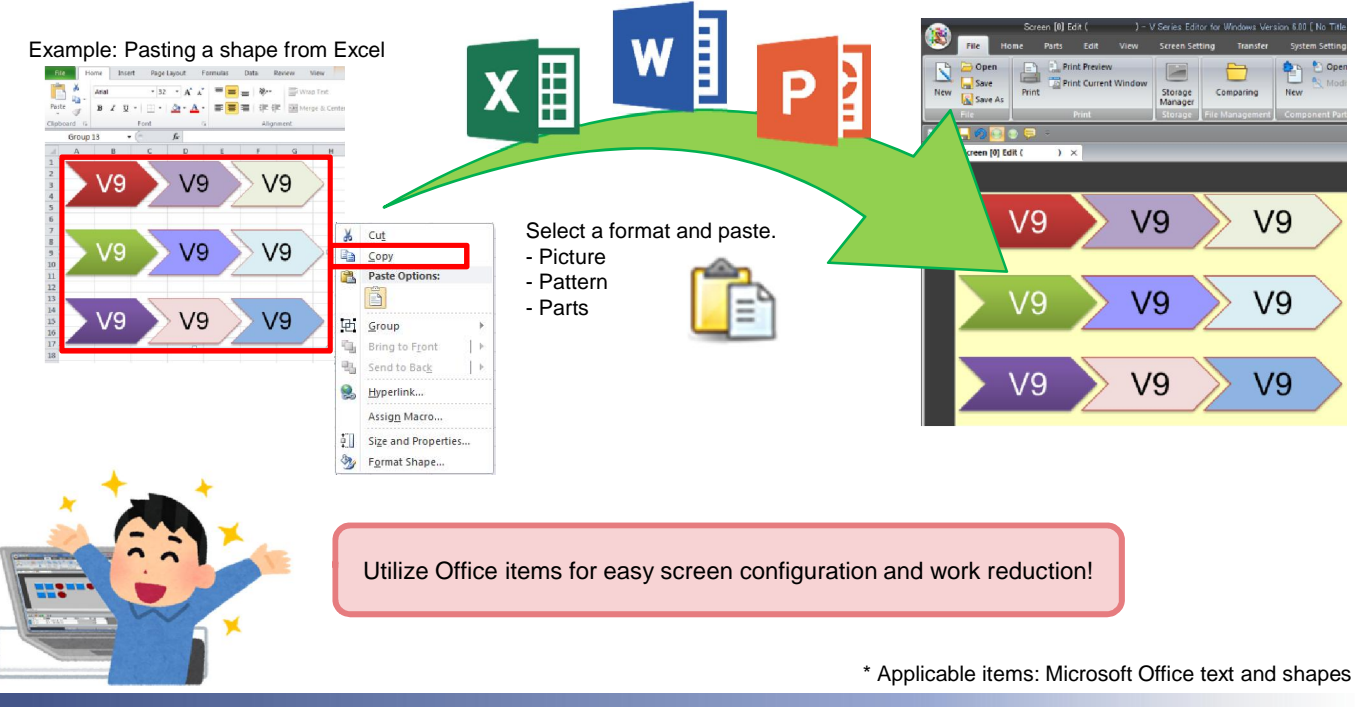

#### **3. Switching ON/OFF (Form B Contact)**

#### **Switches can easily be used like form B contacts by interchanging the OFF and ON images!**

Example: Image settings

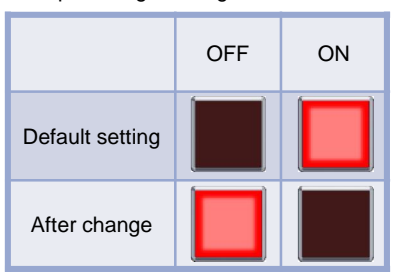

- (1) Click [Customize] on the [OFF] tab. (2) Select the ON image from the
- image samples.

The selected ON image is used as the OFF pattern image!

Screens for electrical circuits of safety control systems can be

configured with ease!

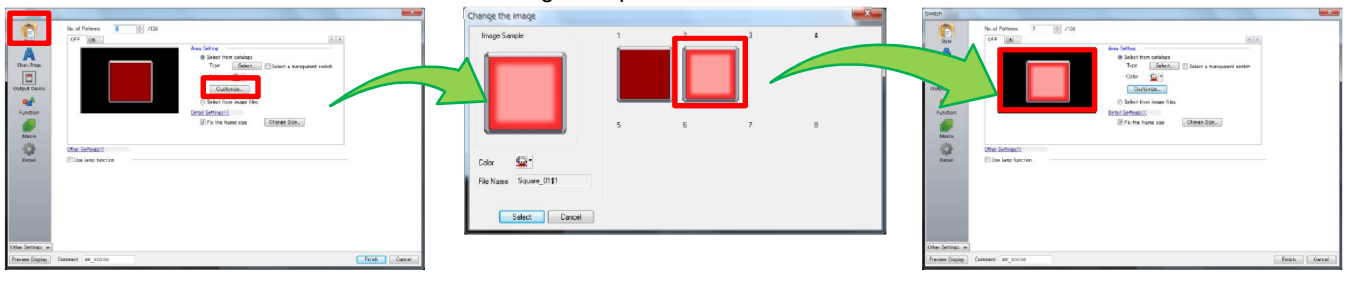

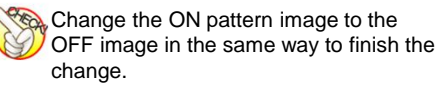

## Hakko Electronics Co., Ltd.

Overseas Sales Dept. TEL: +81-76-274-2144 FAX: +81-76-274-5136 http://monitouch.fujielectric.com/